## 국민 맞춤형 복지를 실현하는 디지털 플랫폼 전문기관

# 

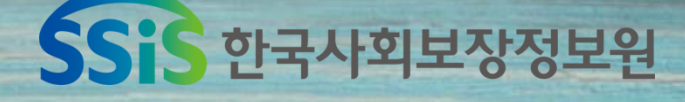

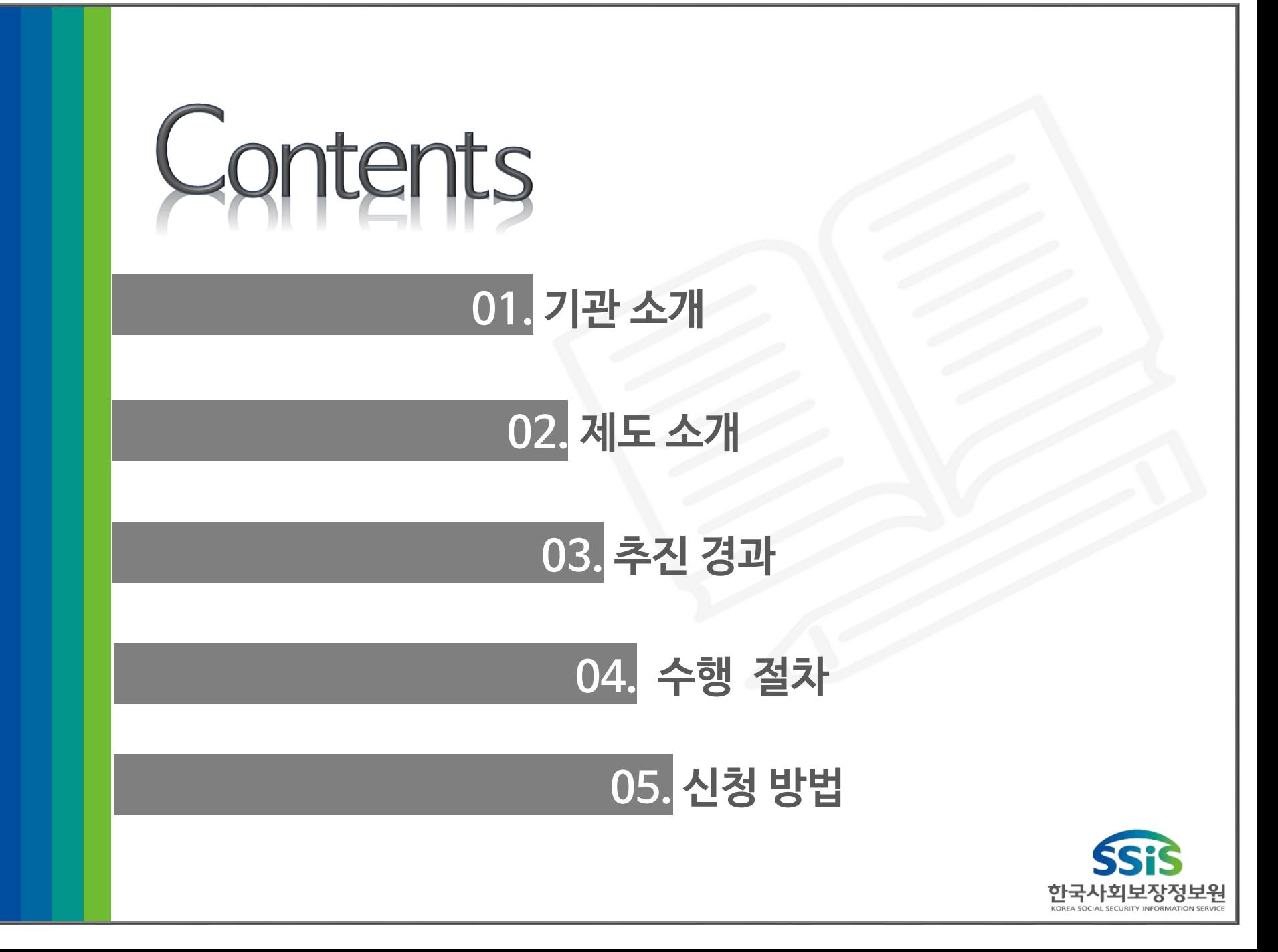

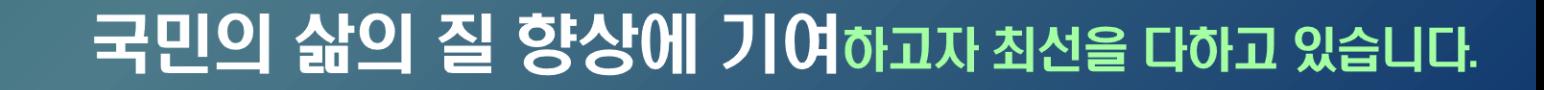

공정하고 효과적인 사회보장을 통해

법령에 의해 위탁 받은 사업을 합리적이고 효율적으로 수행하여

사회보장정보시스템의 구축<sup>.</sup>운영<sup>.</sup>지원 및 같은 법 또는 그 밖의 다른

#### 『사회보장급여의 이용·제공 및 수급권자 발굴에 관한 법률』에 근거하여 설립된 한국사회보장정보원은

### 한국사회보장정보원의 설립

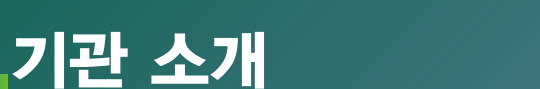

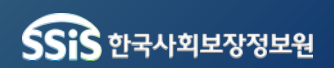

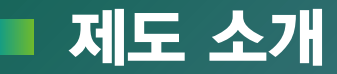

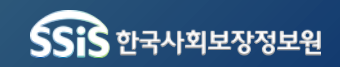

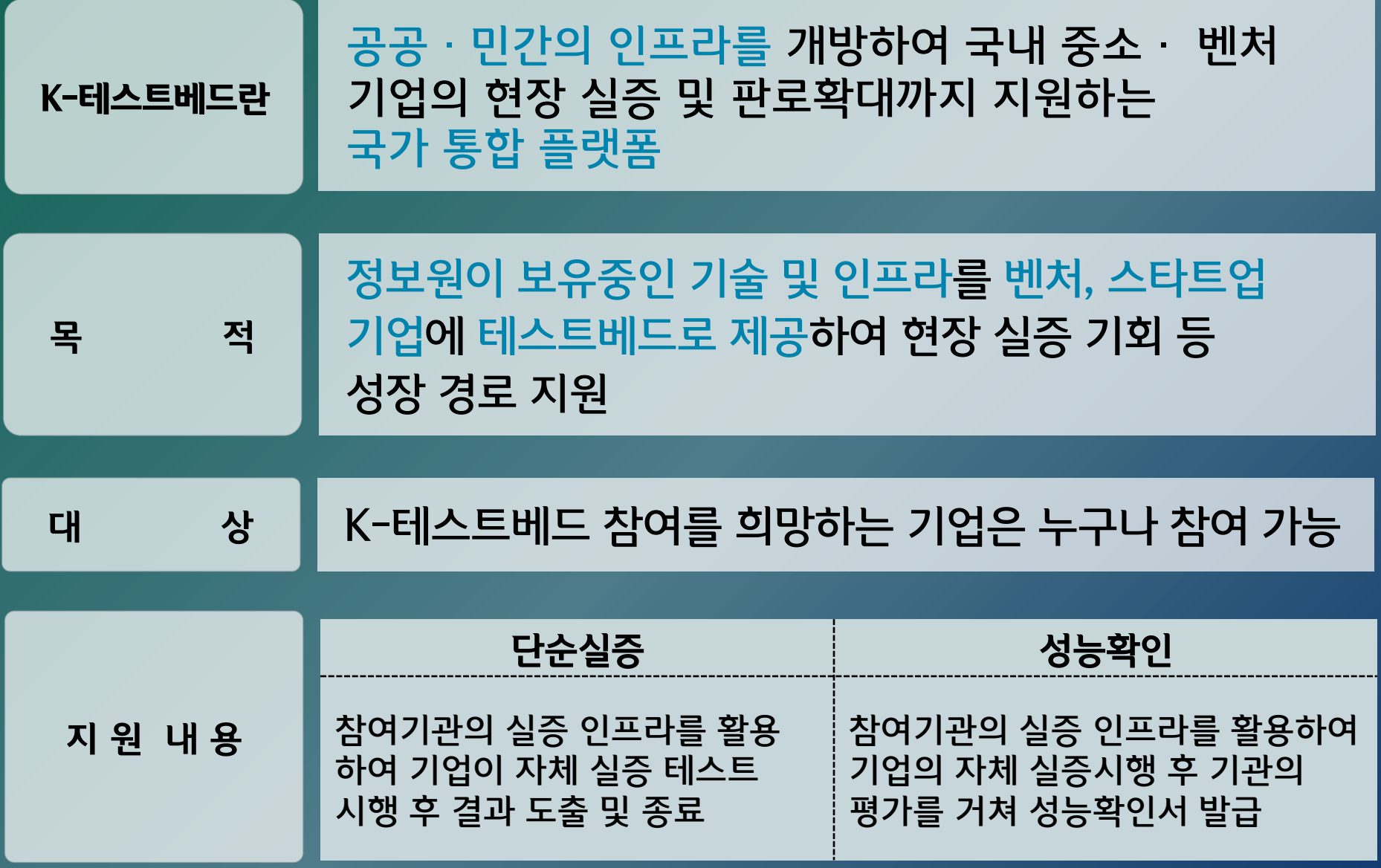

\* 추진근거 : 기획재정부 "2022년 민간·공공기관 협력 강화방안"

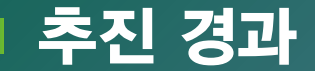

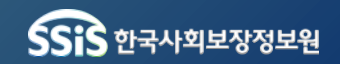

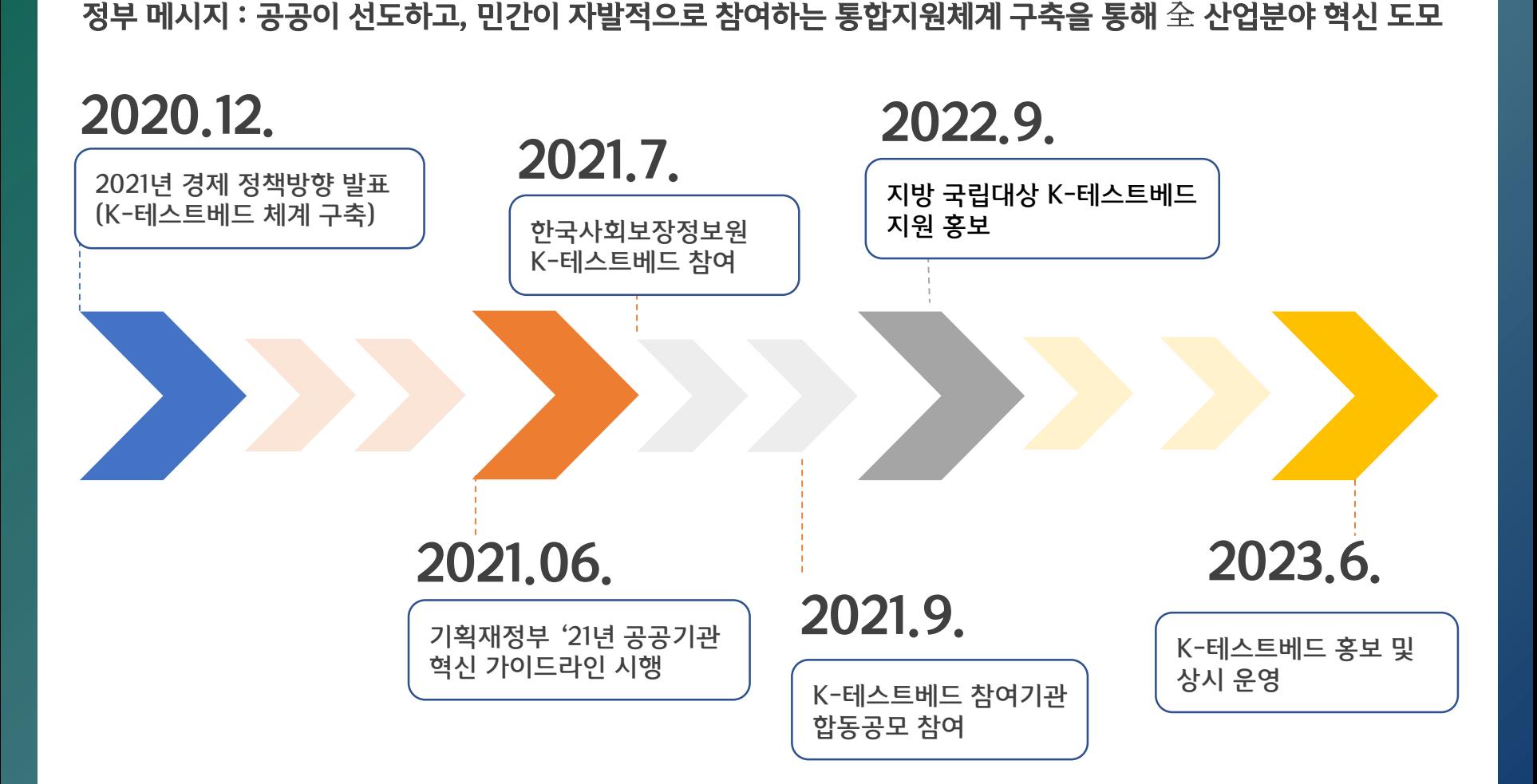

\* 중소기업 대상 2021년 기술분야 단순실증 1건, 2022년 인프라분야 성능확인 2건 지원

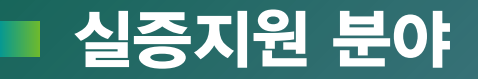

**인프라**

**데이터**

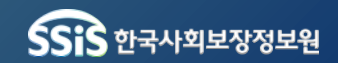

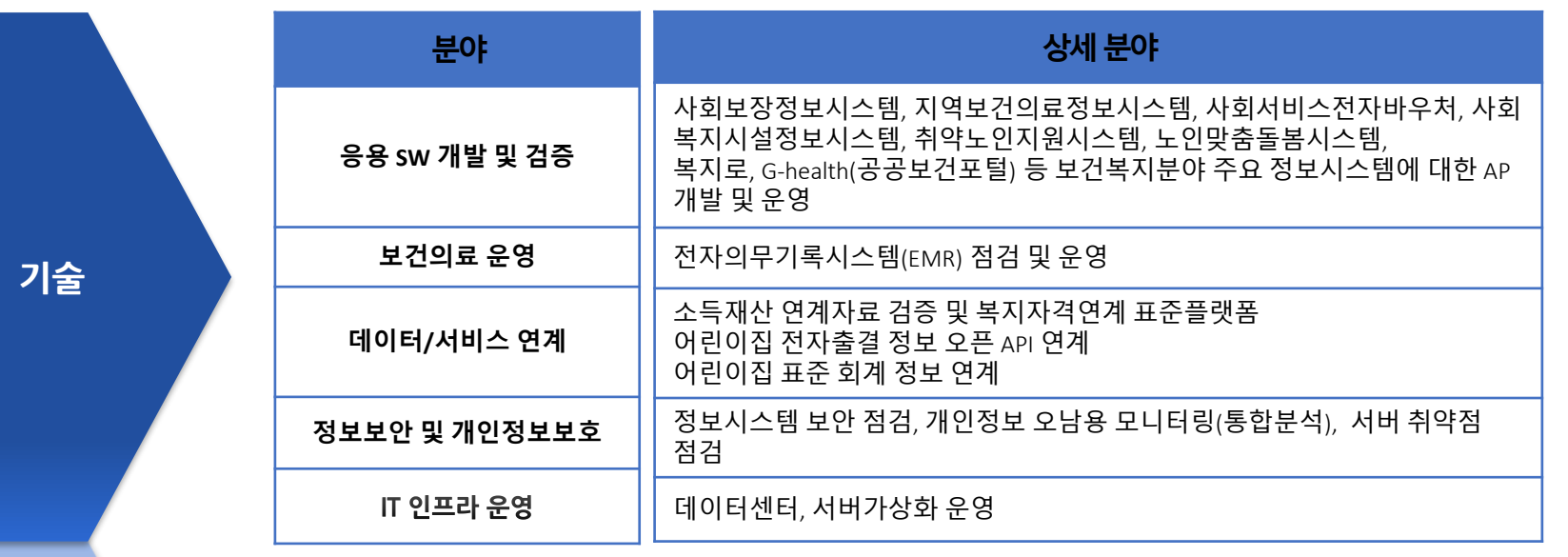

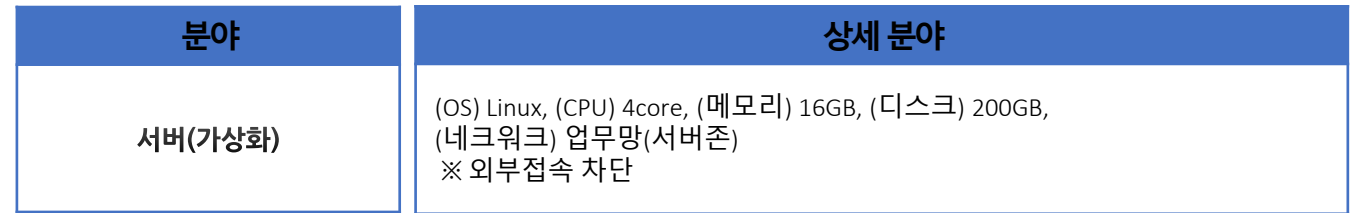

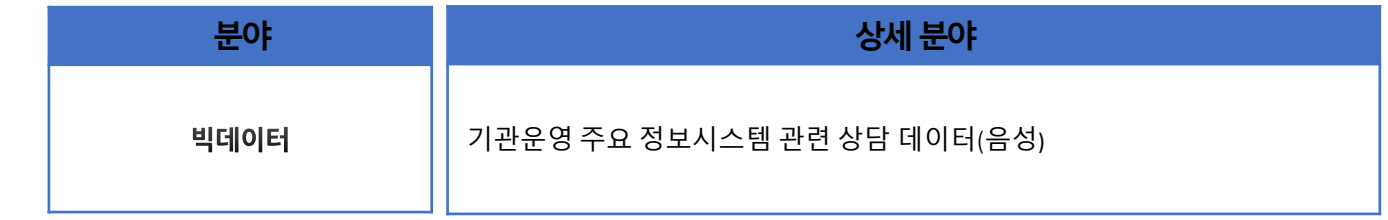

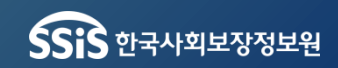

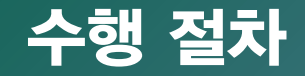

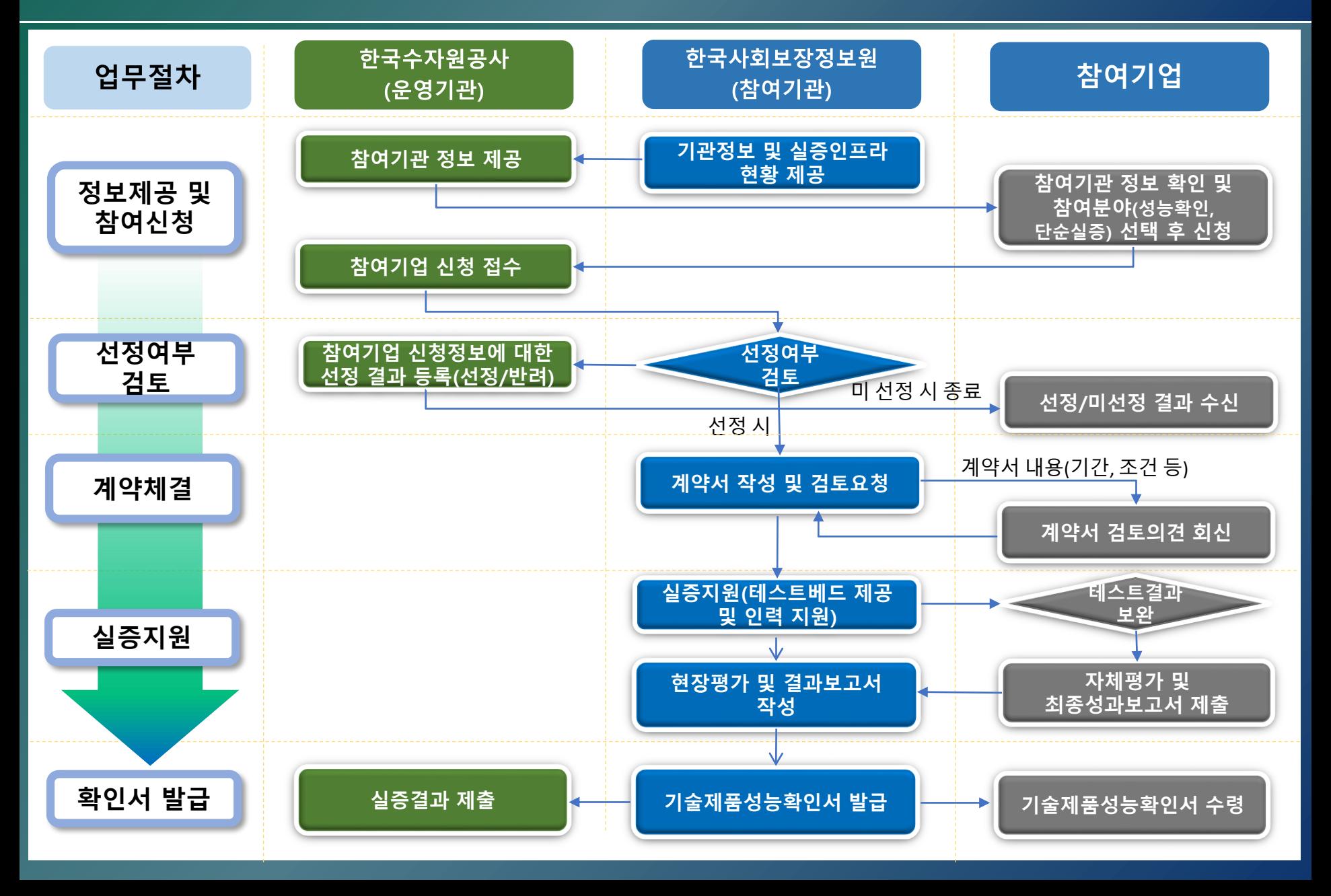

#### - 한국사회보장정보원은 어떠한 경우에도 해당 기술, 제품에 대한 구매의무가 없습니다.

- 실증에 소요되는 일체의 비용은 참여기업이 부담합니다.
- 실증인프라 신청시 정보원과 사전협의 후 신청합니다.

#### 유의사항

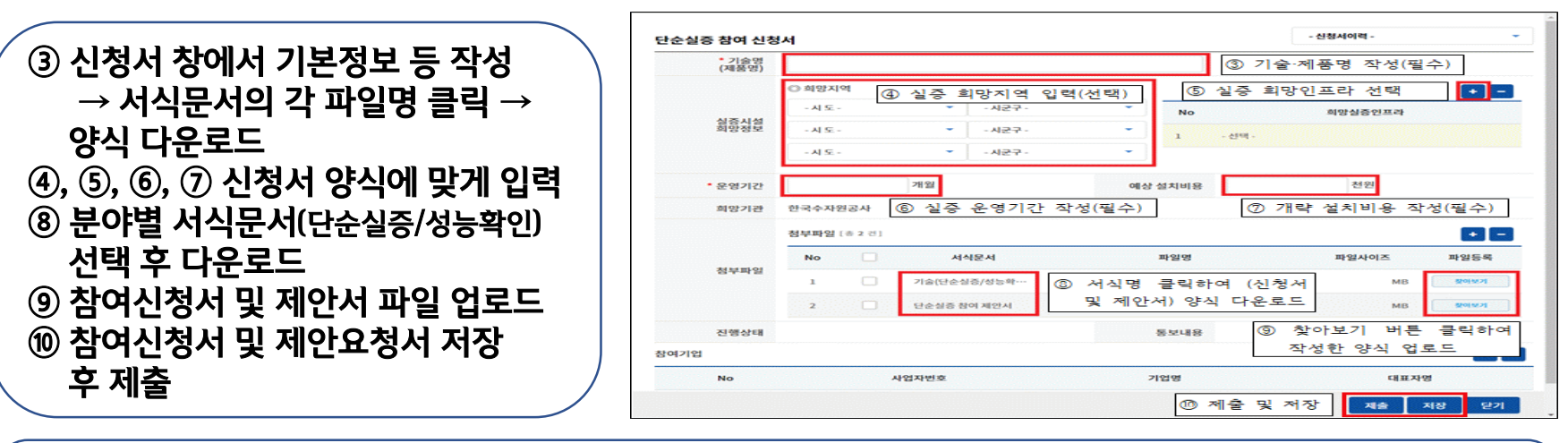

한국수자원공사 K-테스트베드 플랫폼(http://ktestbed.net)

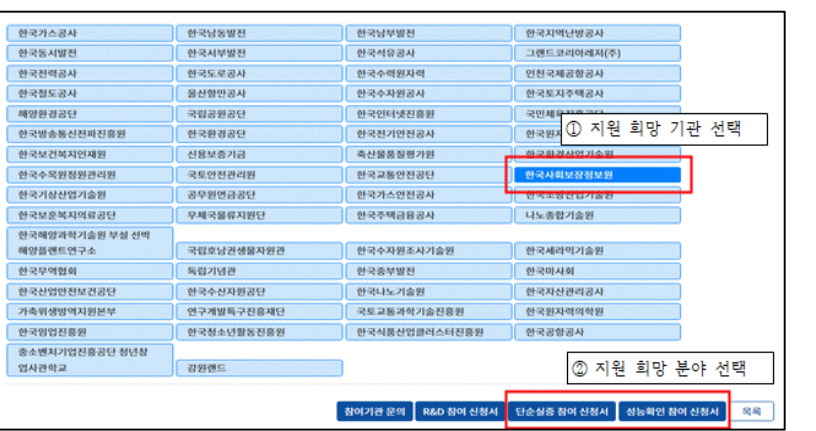

#### 실증지원 신청 기술개발 공모 > 상시공모 신청 플랫폼을 통해 신청 ① 공모 참여기관 목록에서 지원 희망 기관 선택 → 참여 신청서 버튼 활성화  $\overline{a}$  지원을 희망하는 분야 선택 → 신청서

창 활성화

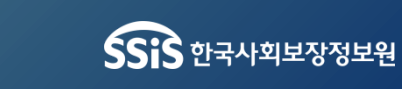

오늘보다 더 행복한 내일 성장은 다함께 중소기업 및 벤처기업 기술지원을 통해 동반문화 정착에 한국사회보장정보원이 함께 나아가겠습니다.

## 감사합니다